## Cheatography

## awesomeWMextended Keyboard Shortcuts by [munsking](http://www.cheatography.com/munsking/) via [cheatography.com/24011/cs/5425/](http://www.cheatography.com/munsking/cheat-sheets/awesomewmextended)

## **Awesome**

Configuration file is \$XDG\_CONFIG\_HOME<sup>1</sup>/awesome/rc.lua

<sup>1</sup> should be \$HOME/.config

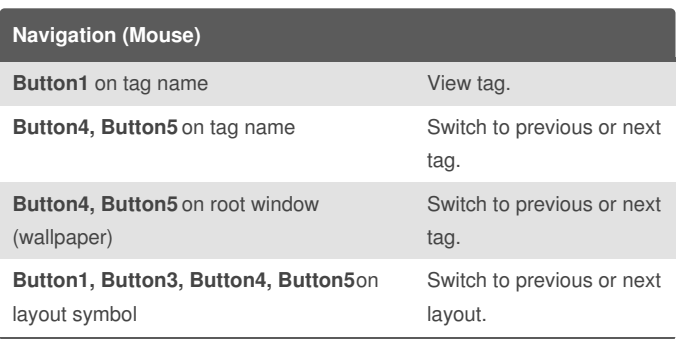

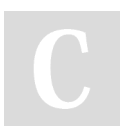

By **munsking**

[cheatography.com/munsking/](http://www.cheatography.com/munsking/)

Not published yet. Last updated 16th October, 2015. Page 1 of 1.

Sponsored by **CrosswordCheats.com** Learn to solve cryptic crosswords! <http://crosswordcheats.com>